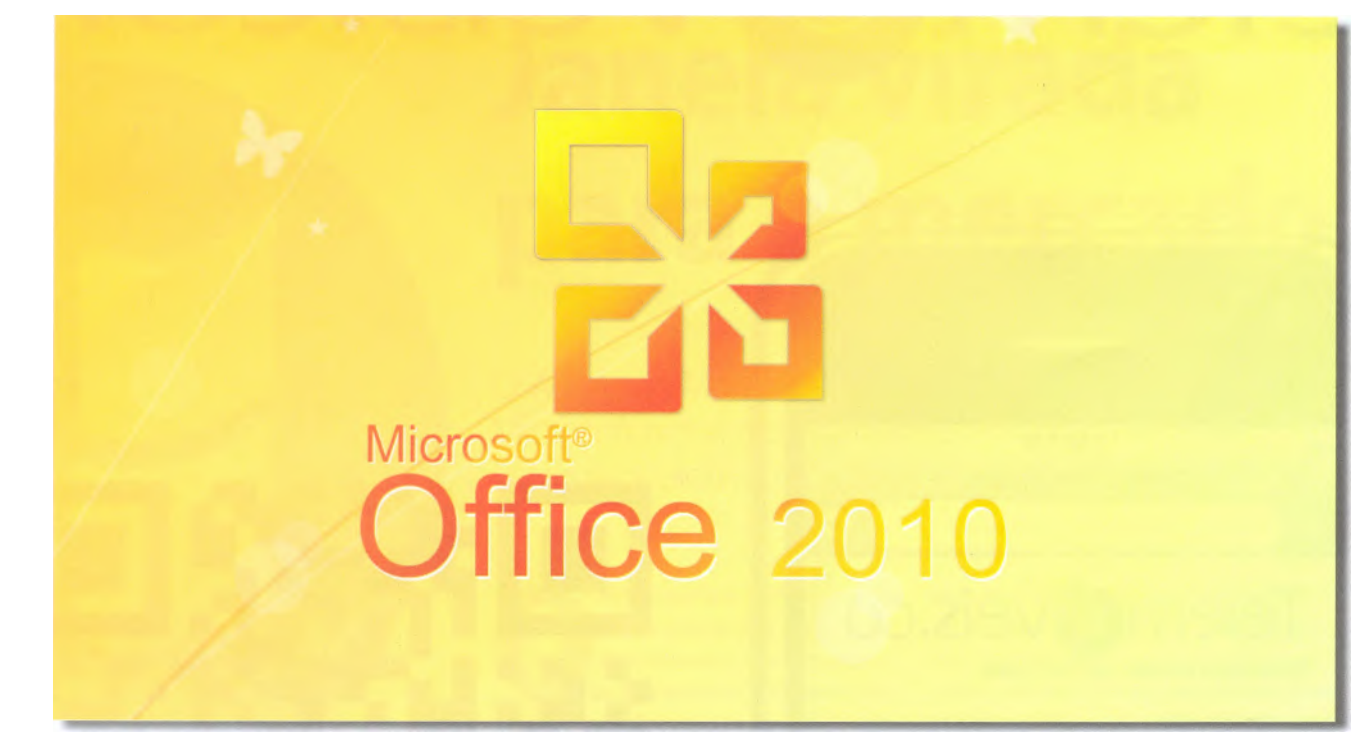

## **Aumentar** a produtividade

Corn o lancamento da versa() Beta do futuro Office 2010, a Microsoft tenta assim demonstrar a todos que, brevemente, vao ter acesso as melhores ferramentas do mercado para aumentar a sua produtividade.

untamente corn o Windows 7, o conjunto de aplicacOes Office 2010 é urn dos mais arrojados e importantes projectos da Microsoft dos Oltimos tempos. Corn o lancamento oficial agendado para Junho do proximo ano, foi disponibilizada no final do mes de

Novembro a primeira versão Beta pUblica daquele que promete ser o melhor Office de sempre.

Corn o objectivo de oferecer a melhor experiéncia possivel aos seus utilizadores, a Microsoft aumentou a compatibilidade de ficheiros e me-Ihorou significativamente a interfa-

ce das aplicacOes, especialmente no que toca a personalizacão da Ribbon, algo que não era possivel na edicão de 2007. Porem, ao contrkio do que acontecia, este Office 2010 (ate mesmo a versão Beta) tern como requisitos minimos o Windows XP corn o Service Pack 3 (s6 versäo de

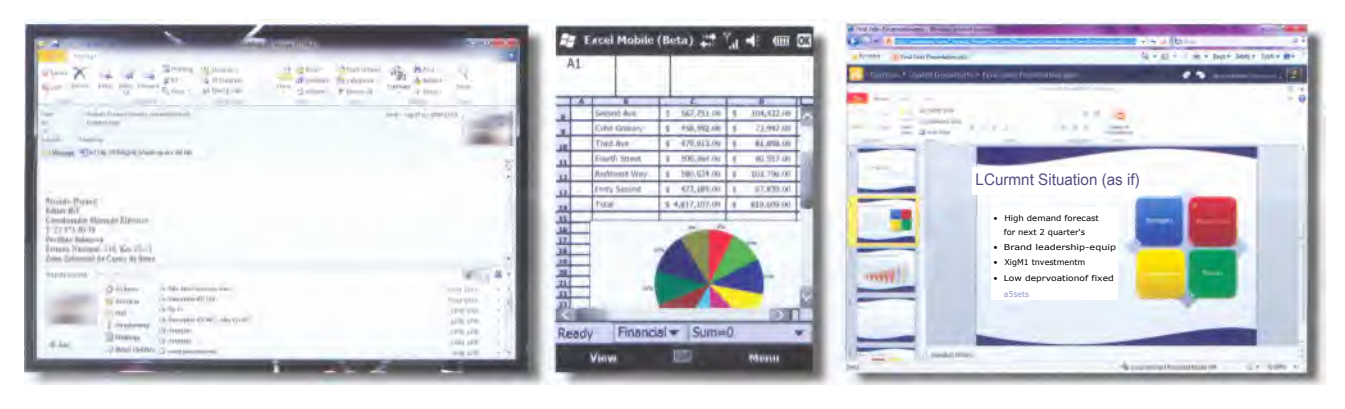

OFFICE 2010 CAPA

32-bit), Windows Vista e Windows 7 (em 32 e 64-bit). Isto torna a vida aos utilizadores do Windows XP de 64bit complicada, ja que este sistema operativo nao é suportado pela versa() 2010 da suite de produtividade da Microsoft.

T

**Office para todos**  $_{\text{Tanto as}}$ 

pessoas, como as suas necessidades, sao sempre diferentes, razao pelo qual a Microsoft, tal como nas edicoes anteriores, decidiu criar diversas edicoes para responder a todos. Assim sendo, tera ao seu dispor a versaº Office Professional Plus 2010, especialmente indicada para funcionarios de grandes organizacOes, a edicao Profissional, o Office Home and Business, Standard e Home and Student, que conta apenas com o Excel, PowerPoint, Word e OneNote.

Para quem pretende adquirir a partir do Veraº um computador novo (desktop, notebook ou netbook), ira, muito provavelmente, encontrar o novo Office Starter 2010, o substituto do classico Microsoft Works. Este tera apenas o Word Starter e o Excel Starter como aplicacOes bastantes limitadas. Contudo, e possivel adquirir as restantes aplicacOes de qualquer pacote de Office atraves de um download. Quem pretenda usar o Word ou Excel na sua versão Starter, tera de se habitual ao pequeno banner na parte inferior, reservado para publicidade. Saiba ainda que, se usava o Works para criar e gerir uma base de dados, essa funcionali dade simplesmente desapareceu. Agora, passa apenas a estar acessivel nas versOes Professional atraves do ja conhecido Access.

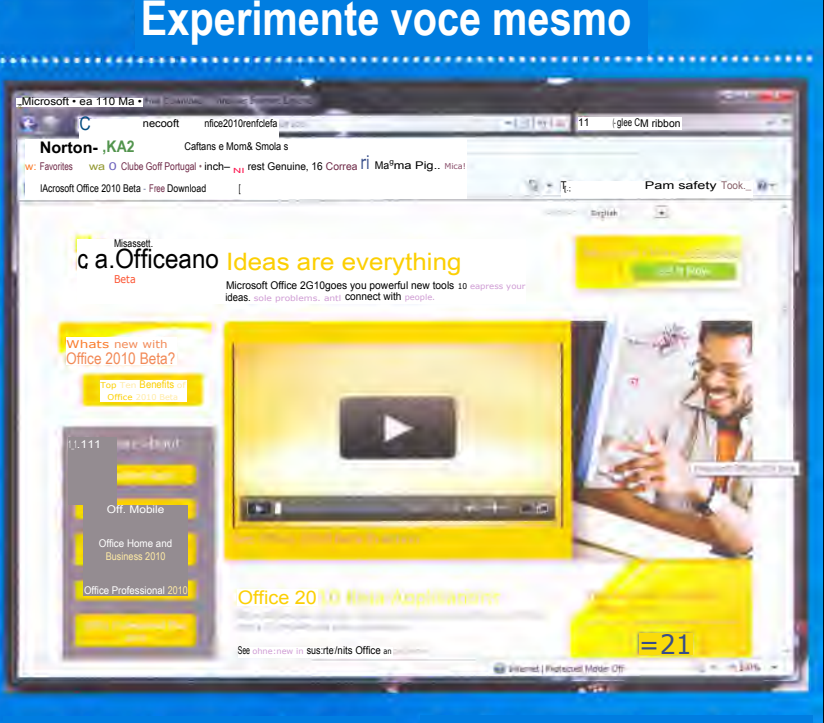

A melhor forma de conseguir verificar todas as mudancas que a Microsoft fez na edisão 2010 do novo Office é experimentar a verses) Beta que este disponivel a todos os interessados. Esta podere ser descarregada no site oficial da

**Ribbon redesenhada** uma das mais importantes novidades implementada em todas as aplicacOes do Office 2010 é a nova Ribbon, finalmente personalizavel. Quando esta foi implementada no Office 2007, as criticas foram imensas. Mas, com o passar do tempo, as pessoas entenderam o motivo pelo qual a Microsoft decidiu redesenhar os menus com a Ribbon. A ideia e usar um conjunto de separadores com todas as opccoes para cada funcionalidade. Porem, uma das maiores criticas era o facto de nao se poder personalizar, algo que foi totalmente modificado na ediMicrosoft (www.microsoft.com/office2010) e inclui todas as funcionalidades actives ate 31 de Outubro de 2010. Certifique-se de que a verse° que descarrega é a indicada para o seu sistema operativo: 32 ou 64-bit.

cao de 2010, sendo possivel adicionar, remover, alterar a ordem e ate mesmo adicionar novos separadores.

Se no Office 2007 a Microsoft alterou o menu File, para o botao de Office, na versa() 2010 este passa a denominar-se Backstage View (uma especie de bastidores), apesar de ter la bem visivel o nome File. E a partir de este menu que podera fazer todas as funcOes principais como abrir, salvar, salvar como, abrir os ficheiros recentes, mandar imprimir, enviar por e-mail ou fazer upload para a sua area online na conta MSN Live (ou na sua rede empresarial SharePoint).

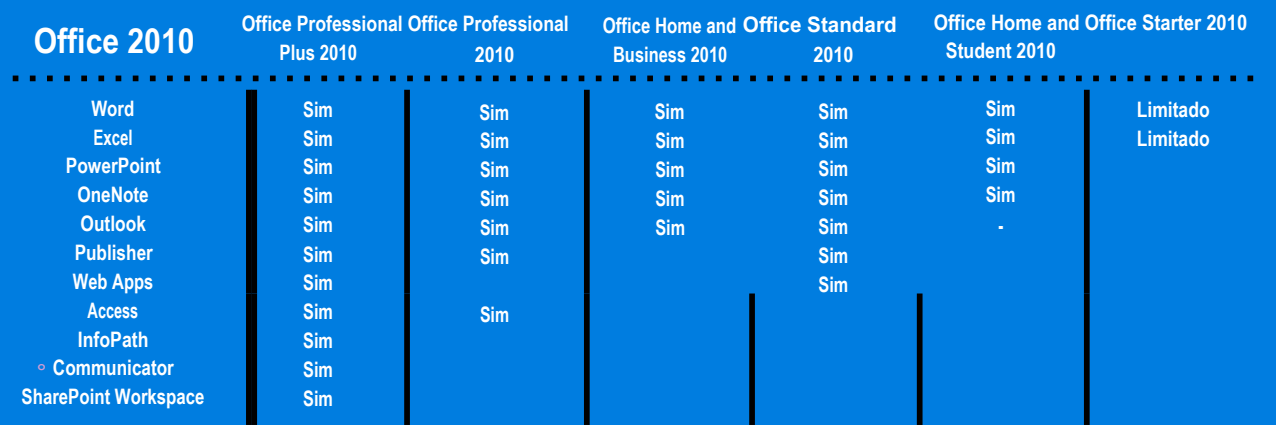

# **E-mail optimizado**

Juntamente corn a nova Ribbon, que passou a estar disponfvel ern todas as aplicacbes do Office, encontramos o novo Outlook 2010, que parece ter passado pelo programa Querido, Mudei a Casa.

ao inOrneras, as melhorias introduzidas no Outlook, e tornaram-no bem mais Util, pratico e agradavel de utilizar. Para quem sofra por ter uma caixa e-mail gigantesca, a nova vista de conversacao é extremamente 'Ail, pois permite juntar todas as mensagens vindas da mesma pessoa como se de uma conversa se tratasse. Todas as informa46es sac), assim, agrupadas o que faz corn que deixemos de andar a procura de e-mails antigos na caixa de correio para tentar entender a evolucão das conversas. Isto permite tambern eliminar todas as conversas corn essa pessoa de uma so vez ou, entao, ignorar a correspondéncia de urn determinado contacto. Conseguimos, deste, modo criar uma regra que envia futuros mails directamente para o caixote do lixo.

**CAPA** FOFFICE 2010

Outra funcao interessante é a tornada possivel pela barra People Pane, que permite colocar a sua disposicao diversas informacOes sobre a pessoa que lhe enviou os e-mails, mostrando uma fo-

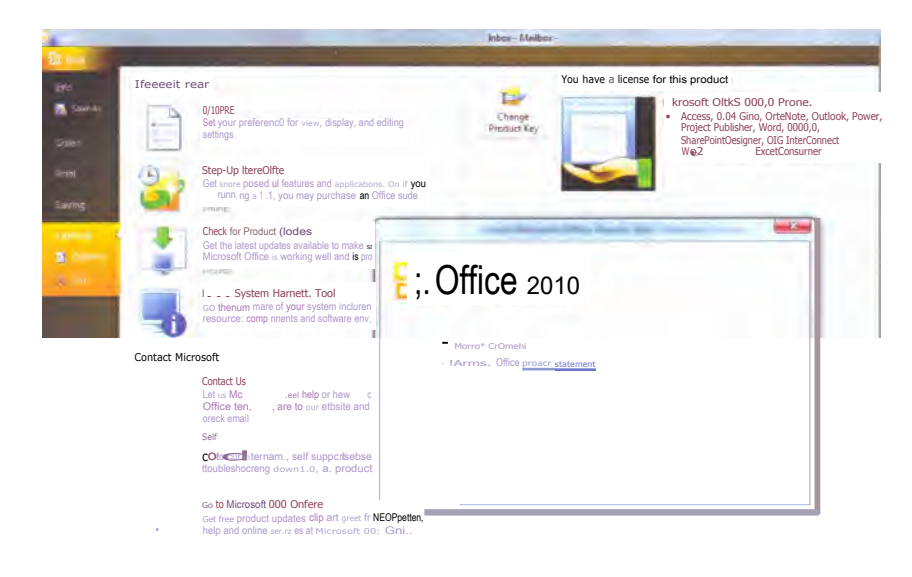

tografia (colocada por si), e indicando quais as illtimas actividades da mesma: seja por e-mails enviados directamente ou por referéncias em e-mails de outras pessoas. Futuramente, sera possivel integrar os contactos de cada pessoa corn os disponibilizados em redes sociais como o Facebook. Contudo, a versa° Beta do Office 2010, apenas permite importar contactos existentes no SharePoint.

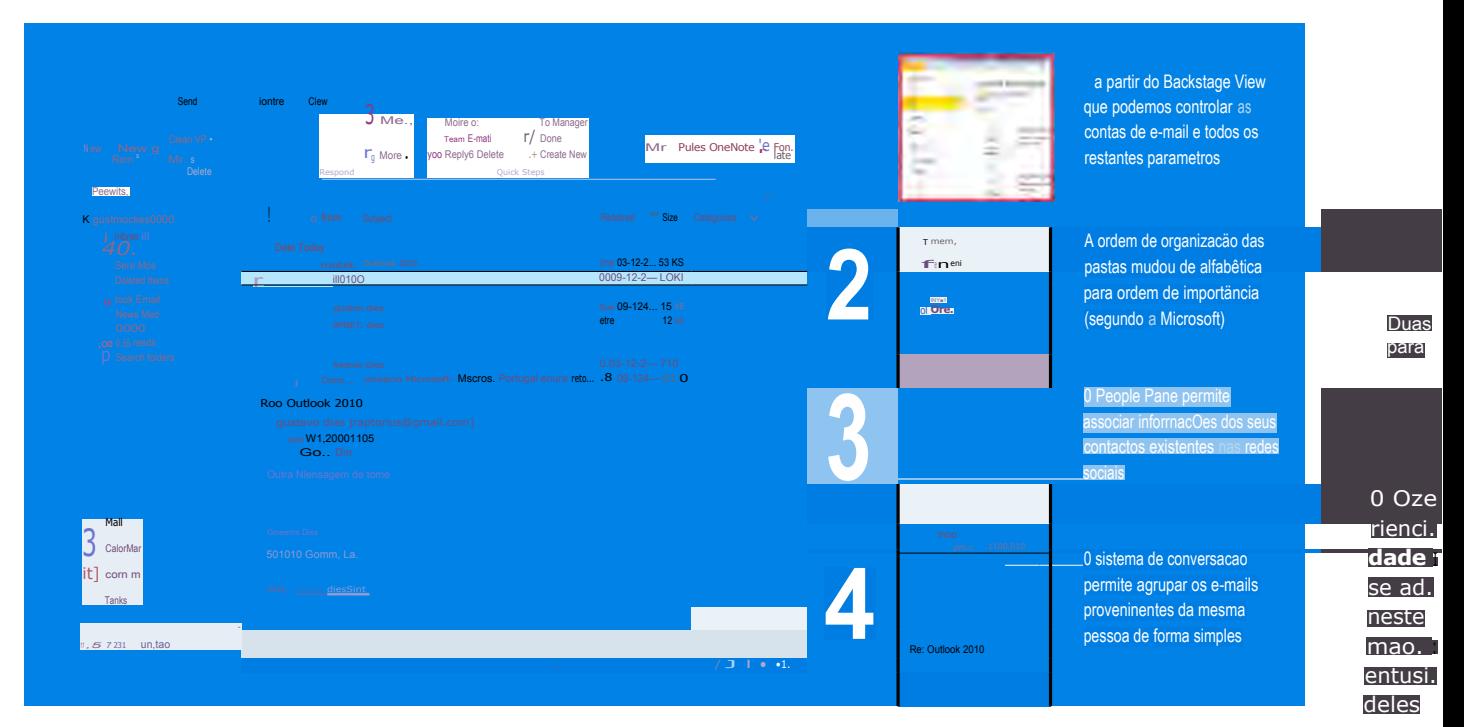

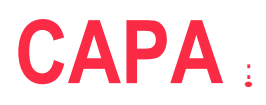

0 processador de texto da Microsoft foi uma das aplicapies que menos alteracties teve comparativamente a edicao de 2007. No fundo, grande parte das mudancas tem que ver com a nova Ribbon que, alim de se agora totalmente personalizivel, torna todas as opities do Word mais acessiveis. A nivel da formatasio do texto, torna-se cada vez mais ficil dar vida aos seus documentos, criando efeitos no texto como brilho, sombreado, reflexos e outros, tal como aplicar os estilos negrito e sublinhado. Como se isto nio bastasse, poderi ainda aceder mais facilmente aos graficos SmartArt para criar diagramas ou graficos que vio dar, certamente, um ar mais profissional aos seus relatirios. Se preferir adicionar fotografias, poderi usufruir do novo editor de imagens do Word 2010, que the di a oportunidade de editar as suas imagens a nivel de saturacio das cores, controlos de temperatura, correcsio de perspectiva e redimen-.<br>sionamento, entre muitas outras opfcies. E isto tudo sem Bair do Word.

Por fim. resta referir a facilidade de coloca cão dos seus textos on-line, na sua area ptibli ca ou privada, atraves de uma conta MSN ou Windows Live. Desta forma pode ter acesso aos seus documentos em qualquer local, desde que tenha acesso a Internet.

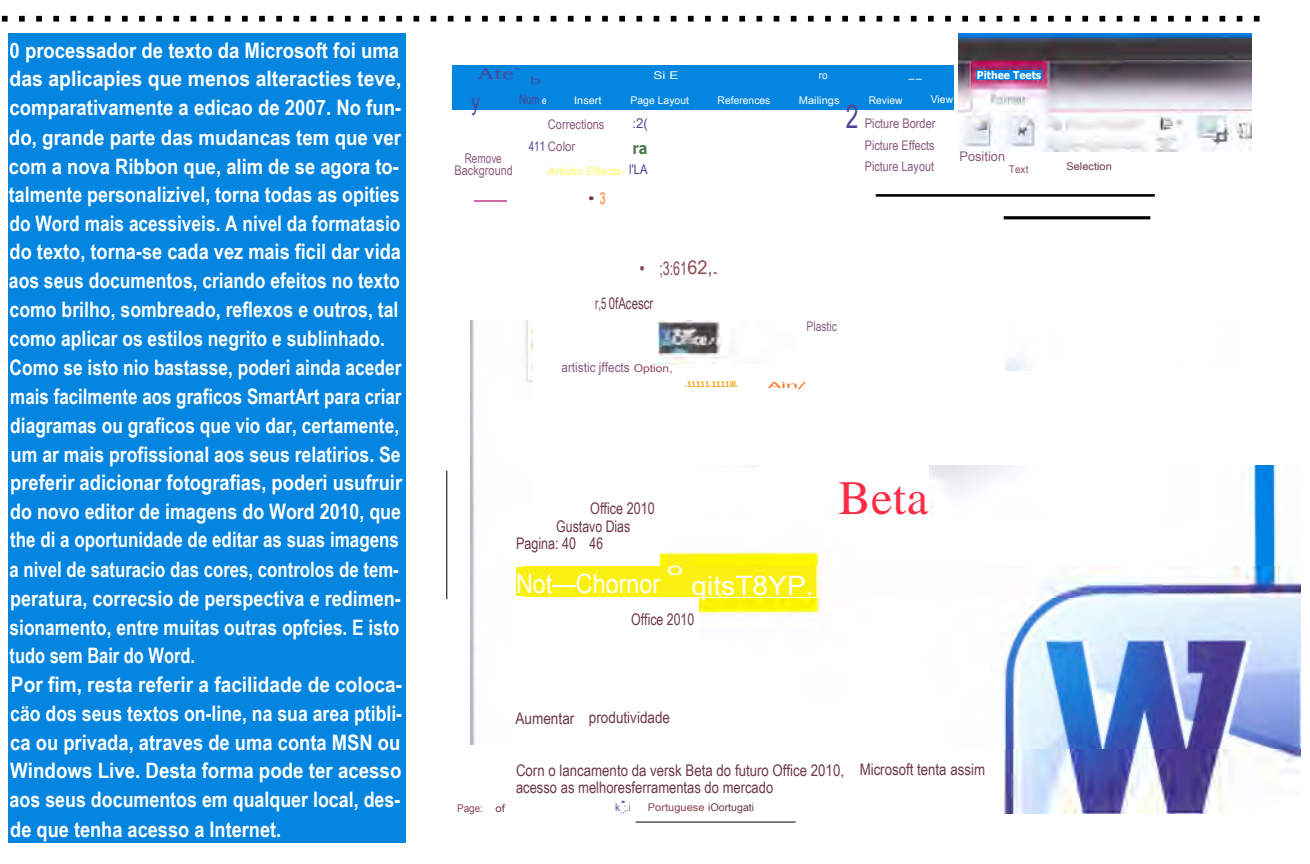

参加関係と

#### Calculos optimizados

 $A \equiv \pm \pm \pm$ 

 $\Box$ 

 $\frac{1}{2}$ 

lEscrita

No caso do Excel 2010, as alteracties ainda foram menores comparativamente ao Word. No fundo a estrutura base pouco mudou, tendo sido dado grande destaque a ajustes que permitem facilitar a visualizacao de resultados, como a adicio do Sparklines. Esta funcionalidade permite criar um pequeno grafico que Cabe numa simples celula para que, rapidamente, se consigam identificar as oscilaclies de valores numa tabela de resultados temporais, por exemplo.

No quetoca as tabelas e graficos, e para fadlitar a visualizapio dos dados que realmente the interessem, poderi dar use ao Slicer, ferramenta que permite adidonar filtros. Isto retira, de forma temporkia, os dados que näo !he interessem ou que estejam a impedir de tomar atencio aos resultados fundamentais. Tal como no case do Word, tambem os documentos Excel podem ser publicados na sua area pdblica ou privada.

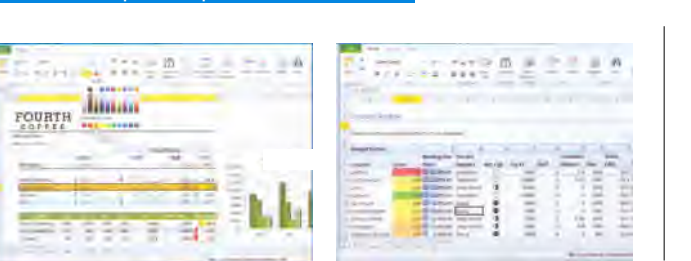

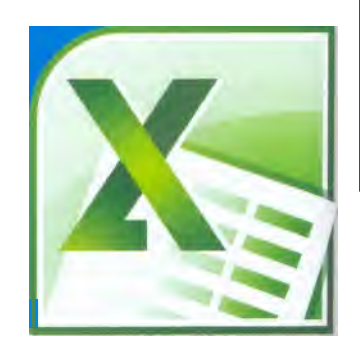

a.

 $5.00$ 

 $44 \cdot BIT$ 

### **CAPA**

#### **Apresentacoes mais apelativas**

No PowerPoint 2010 vai encontrar fortes melhori: no que toca a novos efeitos e transicOes. A facilidade de introducao desses efeitos foi aumentada podendo visualizar logo, numa pequena janela, qual o resultado de cada efeito. Grande parte desses efeitos sio oriundos do novo editor de imagem integrado no PowerPoint, semelhante ao encontrado no Word, que possibilita editar intimeros parametros nas imagens, sem que haja necessidade de recorre a urn editor de imagens extern.

A incorporacio de videos surge tambem opti ni zada – finalmente, o video pode ficar alojado no prOprio ficheiro da apresentacio, existindo ain a possibilidade de fazer uma pequena edicao, pa colocar apenas o segmento do video que interes Podera ainda adicionar efeitos de passagem n clips, como reflexos e rotacOes 3D.

Caso deseje partilhar as suas apresentacaes com seus amigos, podera enviar os ficheiros por Broa cast (uma opsio que esti disponivel no menu Sha e que atribui um link que podera enviar por e-m aos seus contactos, para que estes possam ver seu trabalho, sem precisarem de ter o Office 201 instalado no PC Infelizmente, isto so funciona tivermos o PowerPoint ligado no nosso computador nao sendo possivel a outra pessoa consultar a apresentacio se tivermos o programa fechado.

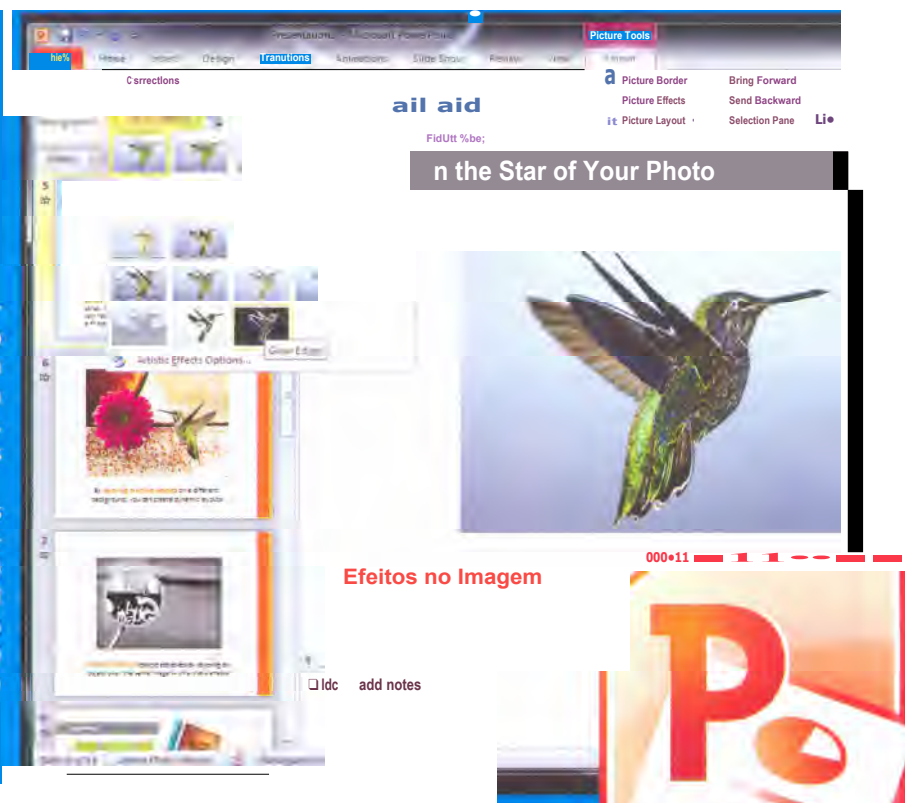

#### Apontamentos em gualquer lugar

#### . . . . . . . . . . . . <u>U</u>

0 OneNote é uma daquelas aplicacoes que, apesar de ter passado despercebida a muita gente, se tornou numa excelente ferramenta de trabalho para quem precise de estar constantemente a tirar apontament<sup>bs</sup>. situacao que é natural acontecer em grandes empresas que tenham diversos utilizadores a trabalhar em rede. Esta ferramenta permite que varios utilizadores estejam a trabalhar nos mesmos apontamentos ao mesmo tempo, como se fosse um caderno de notas partilhado por todos. Contudo, o OneNote tamb4m pode funcionar como um caderno privado onde pode colocar todas as suas anotasiies. Na edicao de 2010 é possivel colocar qual a origem de cada ideia/entr, nos apontamentos, dando-lhe assi possibilidade de aceder à Internet, a um documento Word ou apresentacao em PowerPoint. 0 motor de pesquisa integrado é extremamente poderoso, O da ao utilizador a hipotese de criar classificacoes que determinam a importancia de cada entrada, de acordo com a sua pesquisa.

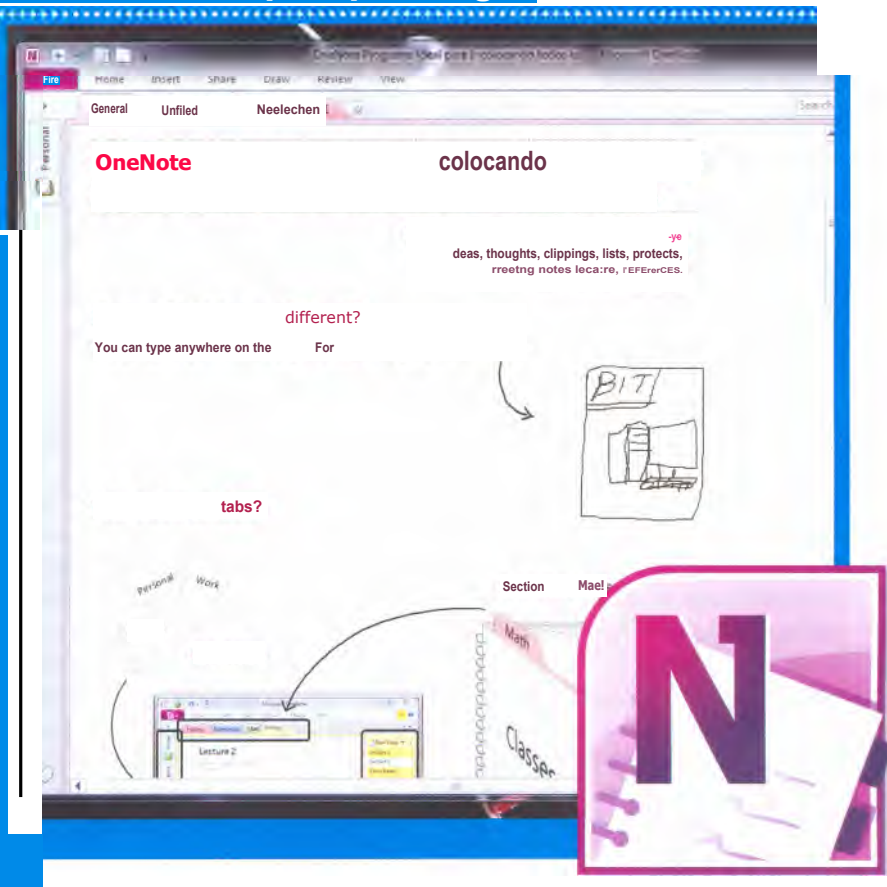

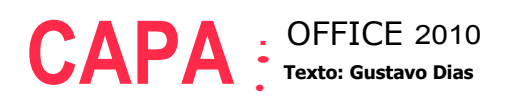

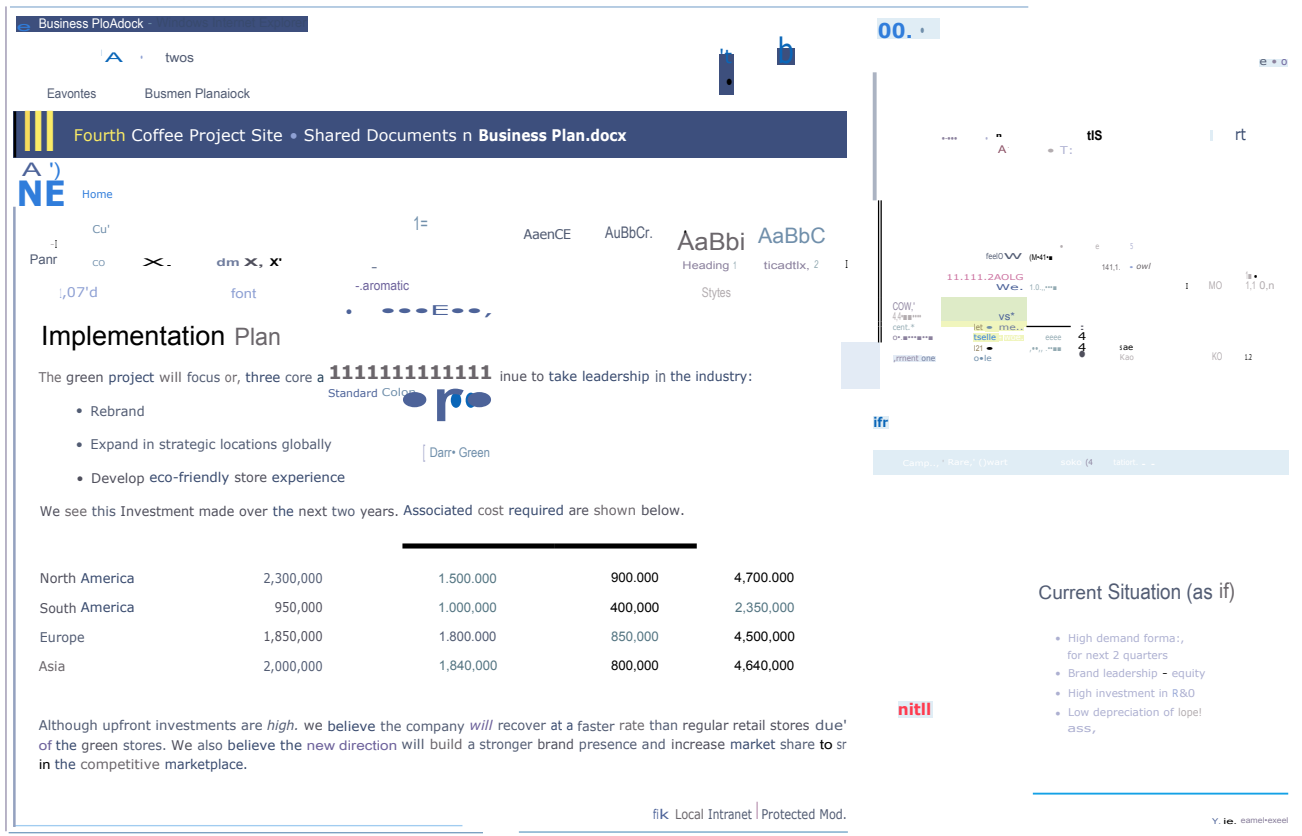

### **Office na Internet**

Preparado para sair juntamente corn a versao final do Office 2010, a Microsoft tern na manga uma arma para concorrer corn o Google Docs, o Office Web Apps.

m Agosto de 2006, a Google revolucionou o mercado ao oferecer urn pacote de aplicacOes (Google Apps), associado ao servico de correio electrOnico GMail, que permitia aos seus utilizadores poderem editar documentos gratuitamente. Estas aplicac<sup>9</sup>es permitiam a qualquer pessoa, corn urn dispositivo que efectuasse uma ligacao a internet, trabaihar remotamente a partir de qualquer local, sem necessidade de instalar aplicacOes nos dispositivos (fosse urn computador ou urn smartphone). 0 sucesso deste pacote de aplicacties obrigou a Microsoft a mudar a sua estrategia e a oferecer, na edicao 2010 do Office, urn pacote de ferramentas on-line denominado Office Web Apps. Corn a disponibili-

dade da edicao Beta, ficamos a saber urn pouco mais sobre este recurso da Microsoft

#### **Aplicacties incluidas Para**

aceder ao Office Web Apps, vai precisar de urn computador ligado a Internet, de urn browser (Internet Explorer 7, Mozilla Firefox 3 ou Safari 3) e de uma conta num servidor SharePoint 2010 ou Windows Live. Urn pouco seme-Ihante as versOes do Office Starter (no que toca a funcionalidades), encontram-se dispornveis versöes do Word, Excel, PowerPoint e OneNote. Todas estas aplicaciies permitem-lhe editar documentos que estejam alojados na sua area pessoa SkyDrive (skydrive.live. corn), mantendo a formatacâo original dos ficheiros criados nas aplicacOes instaladas no PC original.

### **Office Mobile**

Word Mobile (Beta) 4%1' **A** 4; Gra ox

**STORIES** 

Litware has successfully Implemented similar solutions for a number of customers. We include here some quotes from satisfied customers, and some screenshots of solutions

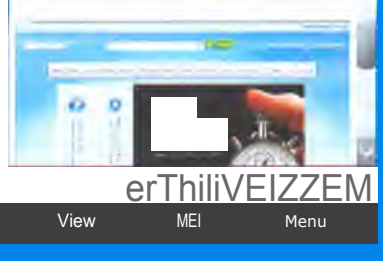

Outra maneira de poder aceder e editar os seus documentos sera atravds do Office Mobile 2010, criado especificamente para osterminais corn Windows Phone. Este software nä° se encontra, por enquanto, disponivel ao grande Todavia, no inido de 2010 vai ser lancada uma versab Beta. Poragora, esti<sup>o</sup> confirmadasapenas novas versems do Word Mobile, Excel Mobile, PowerPoint Mobile e OneNote Mobile, programas que esti() totalmente preparados para timr partido das novas funcionalidades Web Apps do Office 2010.